## 《三维软件浩测技术》课程教学大纲

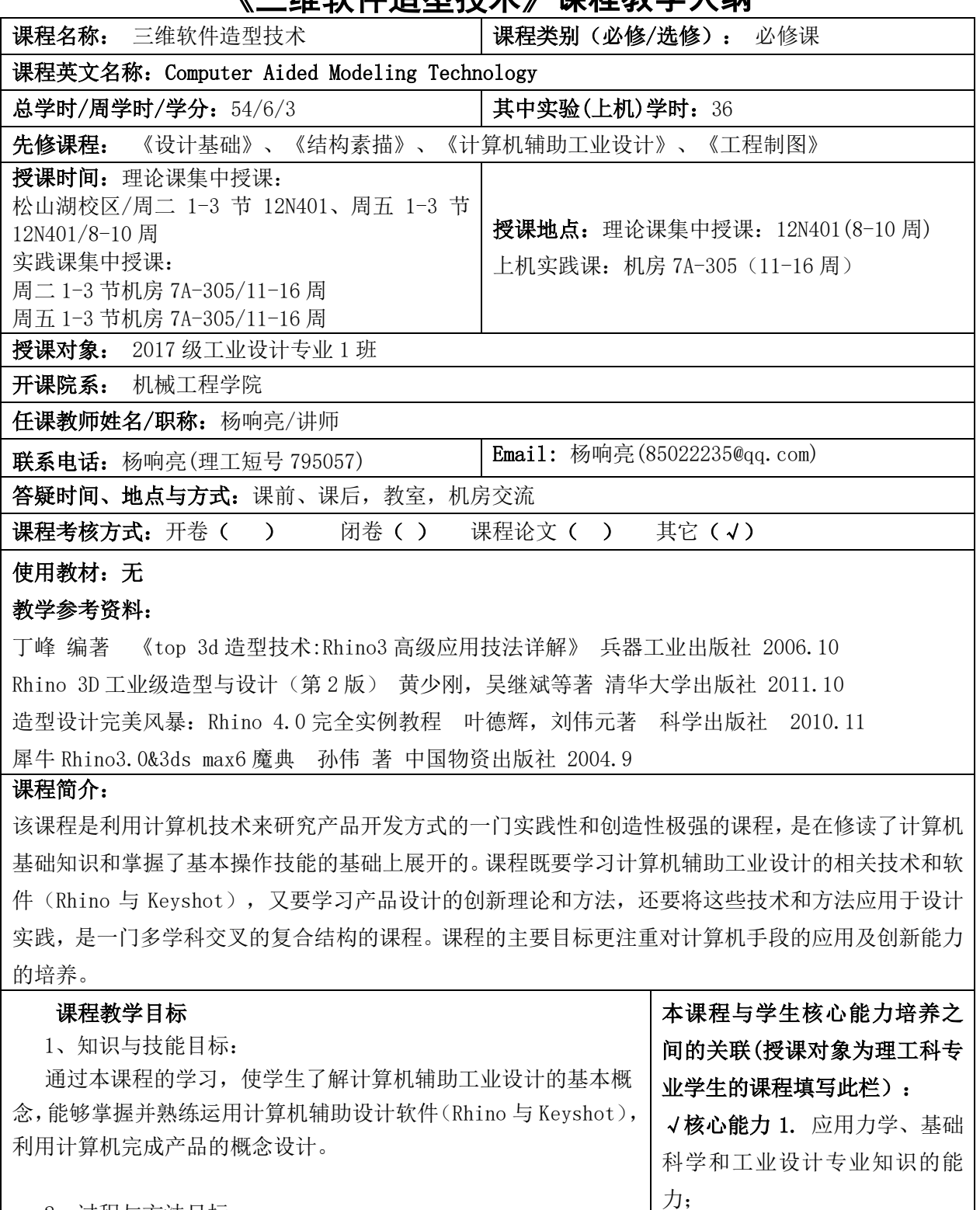

2、过程与方法目标:

 通过本课程的学习,学生能够掌握计算机辅助设计软件(Rhino 与 Keyshot),熟悉各命令的技巧,完成较复杂产品的建模与渲染。 在此基础上能够结合自身的创意完成计算机的快速表现,拓展学生 设计表现的能力。 √核心能力 2. 制定设计、规划、 管理,以及分析与解释数据的能 力; √核心能力 3. 工业设计领域所 需技能、技术以及使用软硬件工

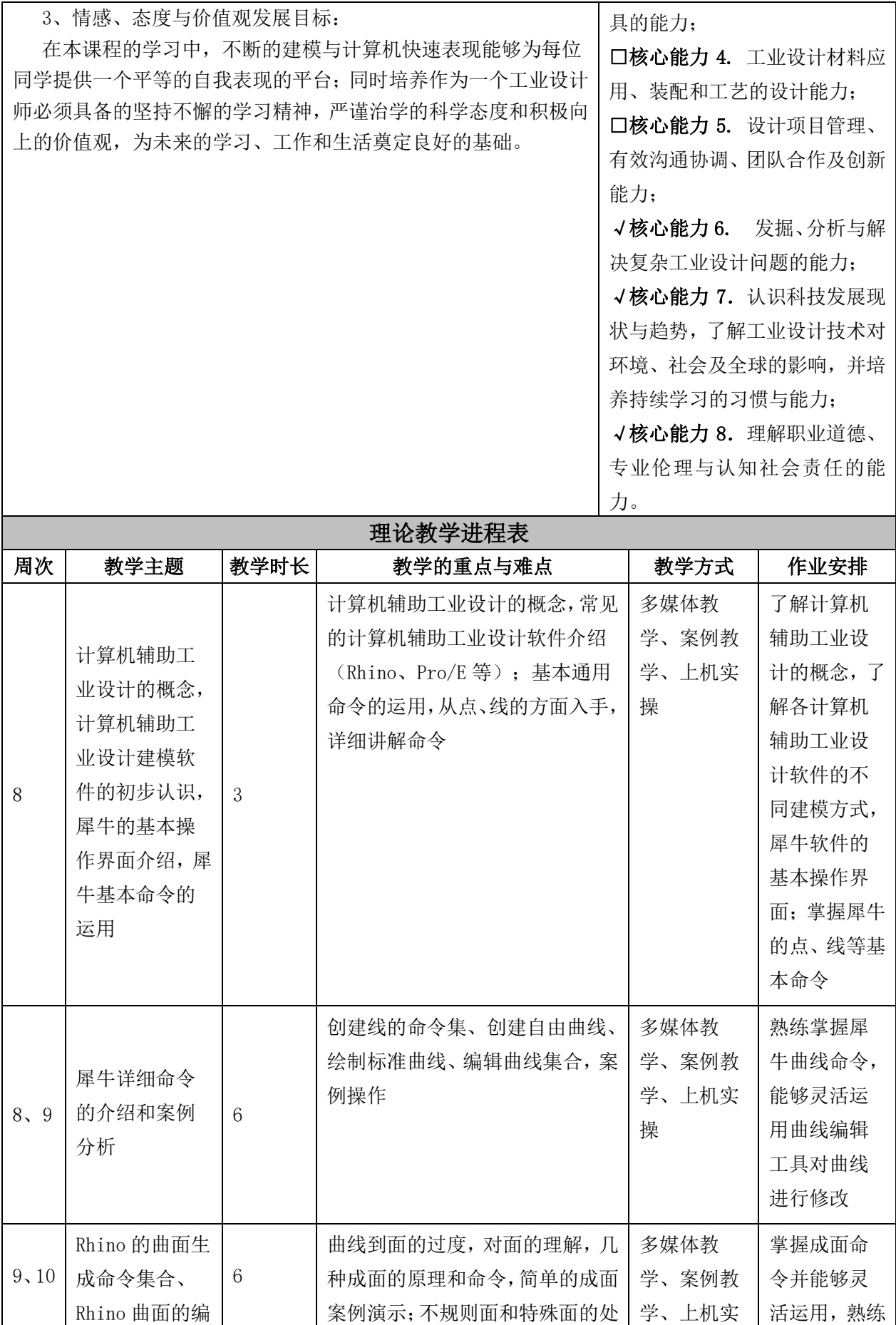

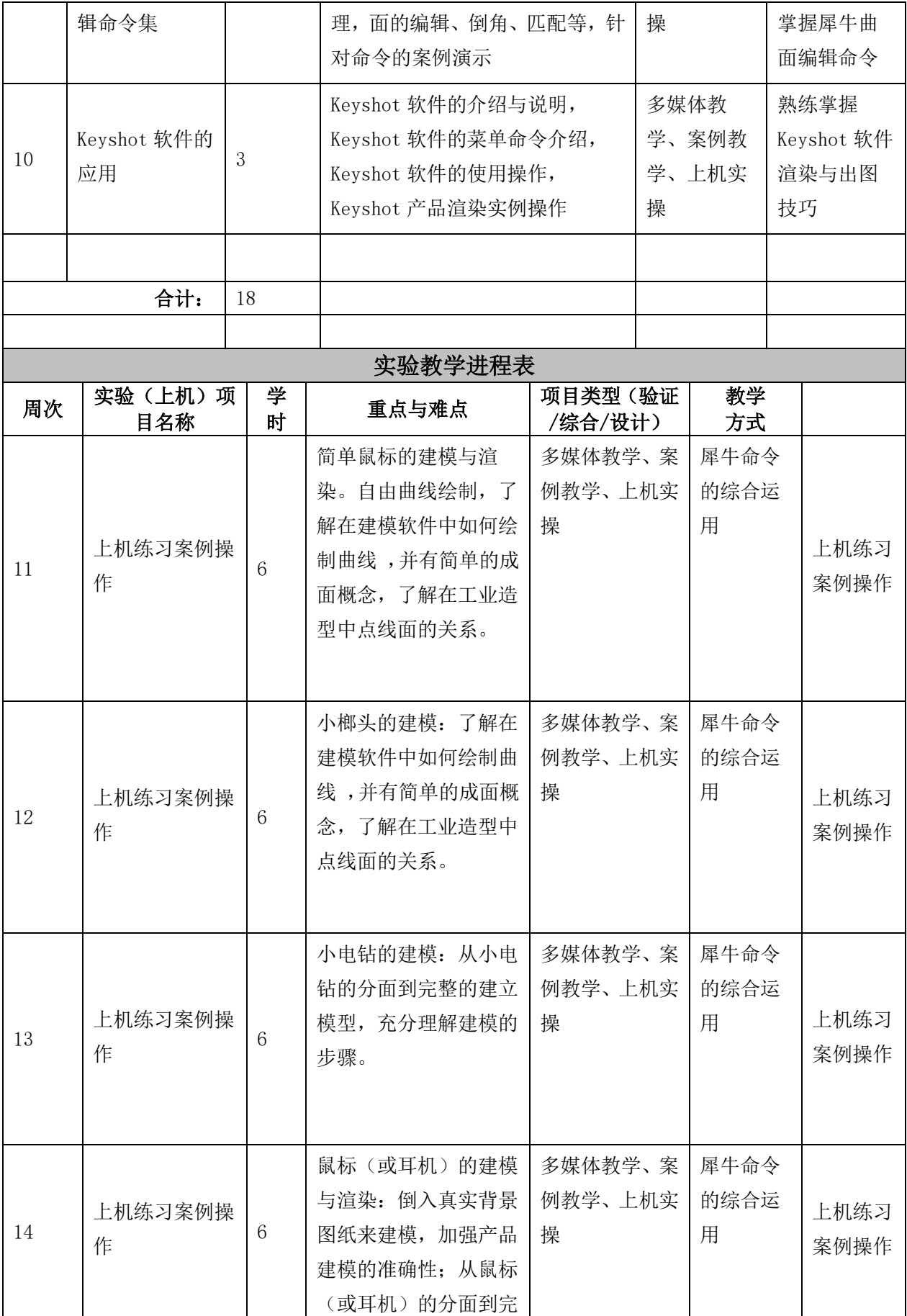

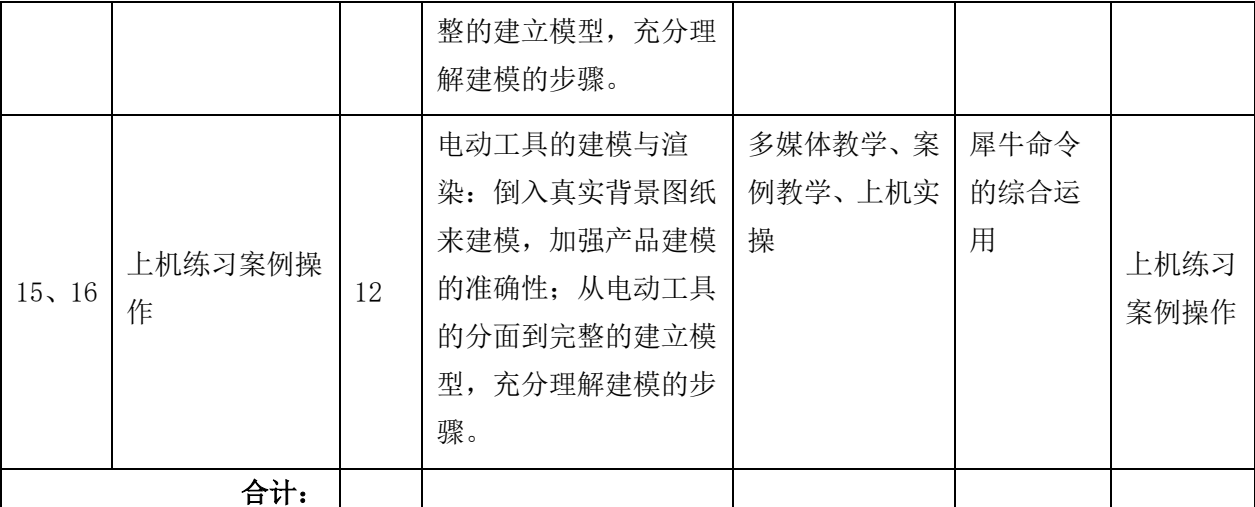

## 成绩评定方法及标准

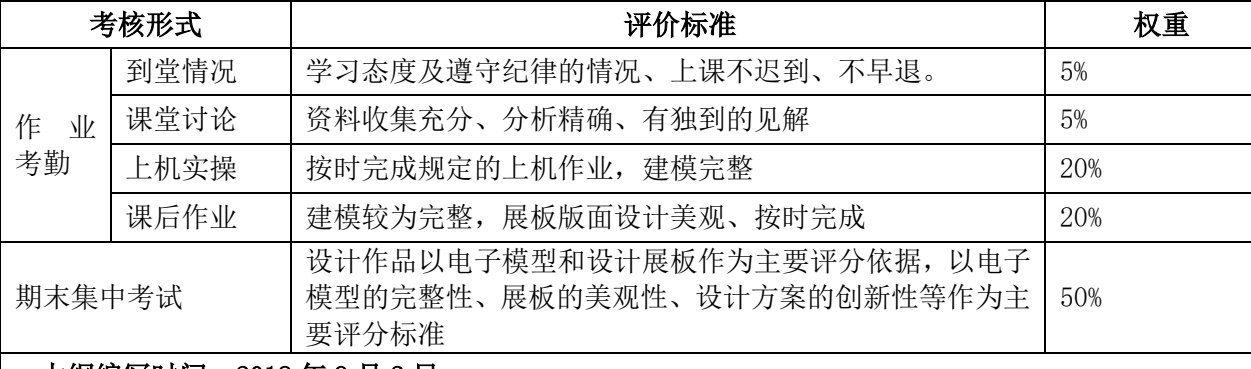

大纲编写时间:2018 年 9 月 2 日

系(部)审查意见:

同意执行。

系(部)主任签名: 谢黎 日期: 2018年 9月 15日

## 注: 1、课程教学目标: 请精炼概括 3-5 条目标, 并注明每条目标所要求的学习目标层次(理 解、运用、分析、综合和评价)。本课程教学目标须与授课对象的专业培养目标有 一定的对应关系

- 2、学生核心能力即毕业要求或培养要求,请任课教师从授课对象人才培养方案中对应 部分复制(http://jwc.dgut.edu.cn/)
- 3、教学方式可选:课堂讲授/小组讨论/实验/实训
- 4、若课程无理论教学环节或无实践教学环节,可将相应的教学进度表删掉。